# Analog Rotary Phones get a Second Life with Raspberry PI

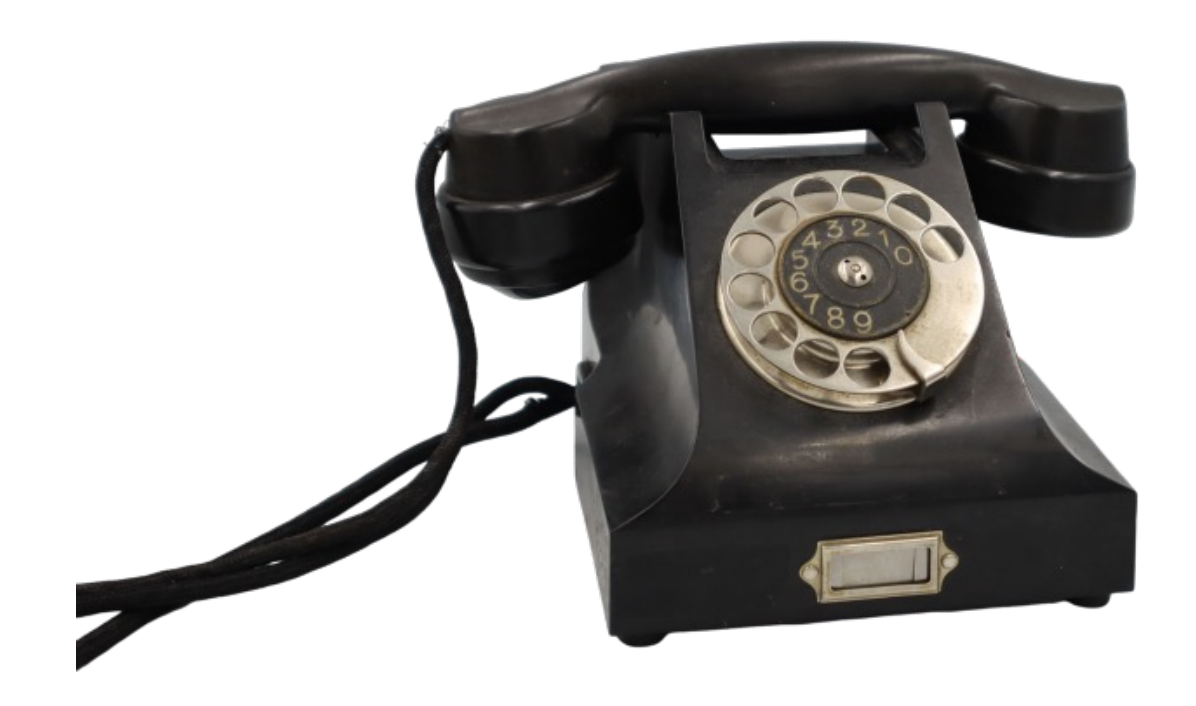

Photo: Hans Gelke

# "The horse does not eat cucumber salad"

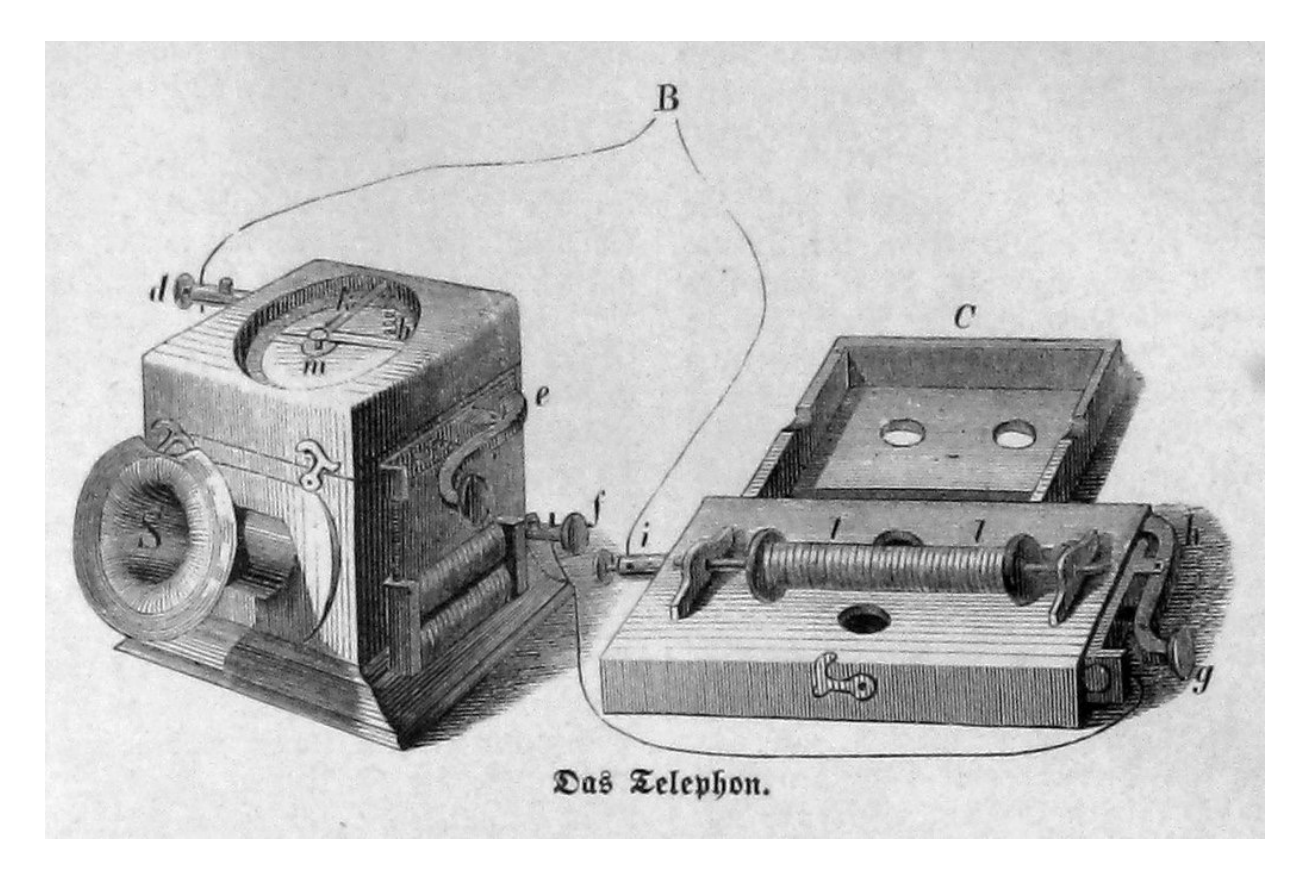

Image: Ernst Keil, from the Book : Die Gartenlaube (1863) Page 809

### Motivation

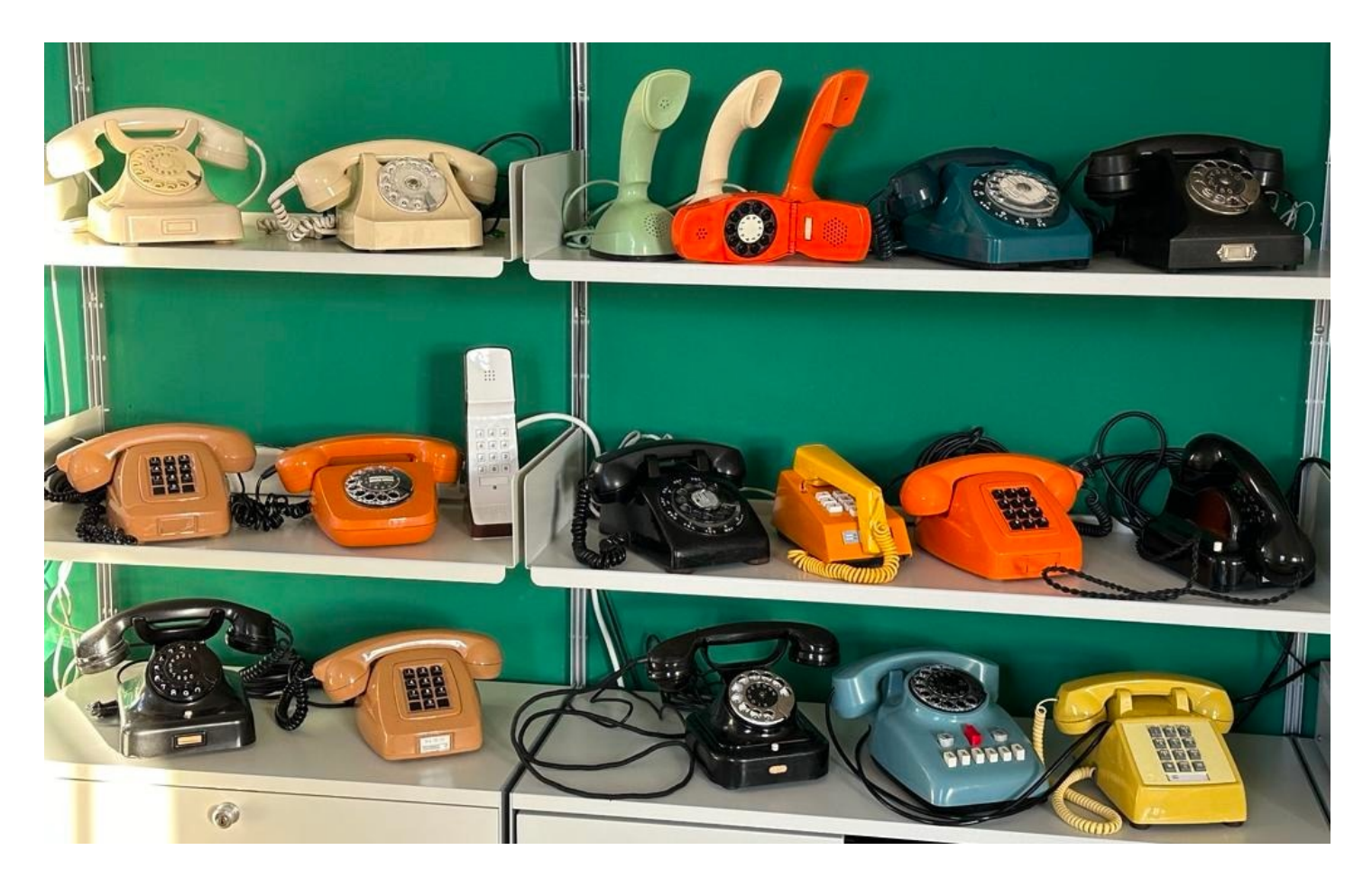

### Hardware

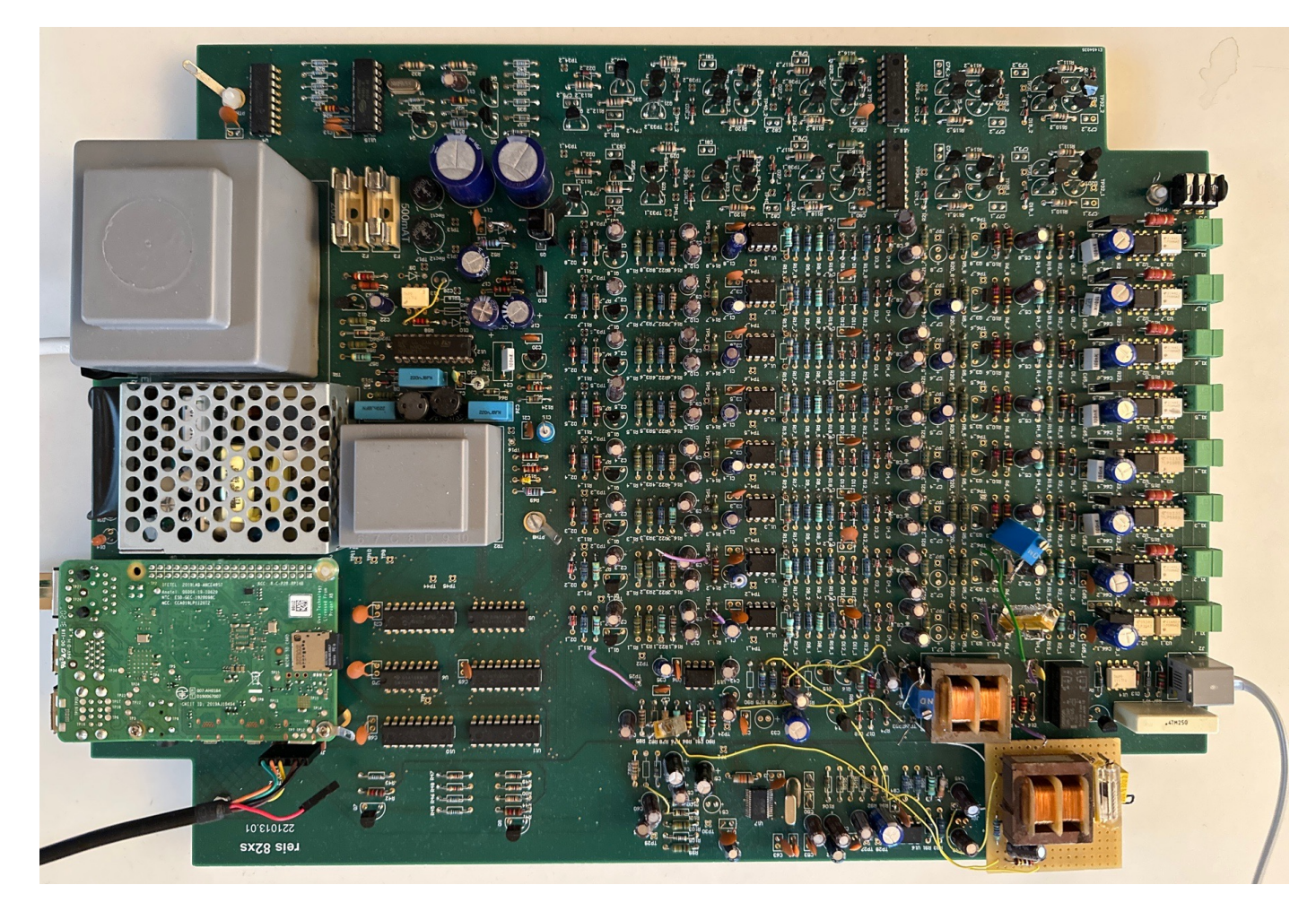

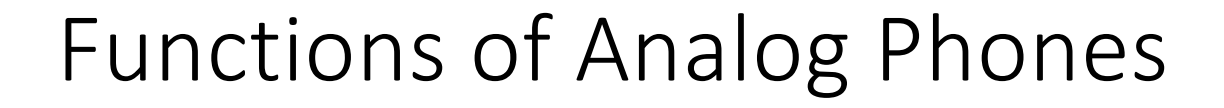

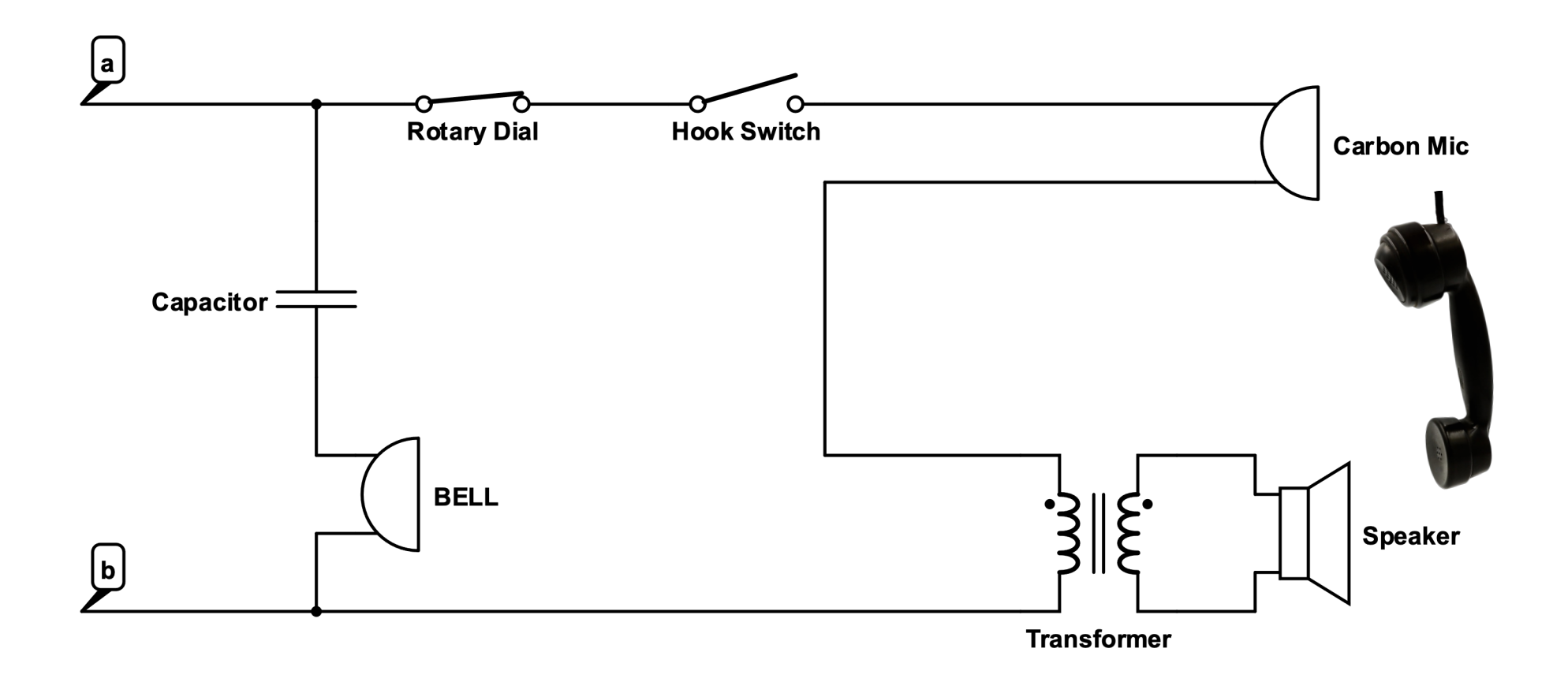

• Ringing

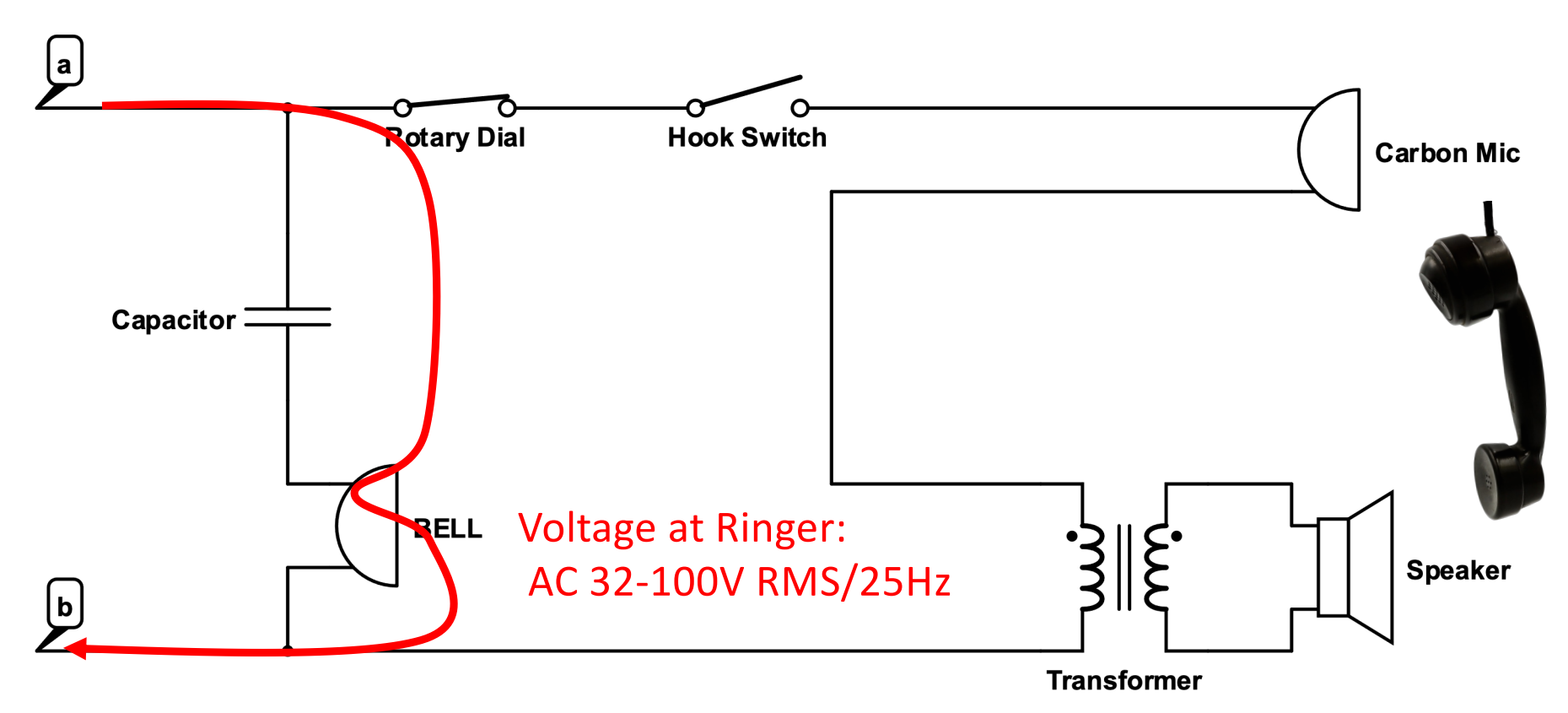

•Idle

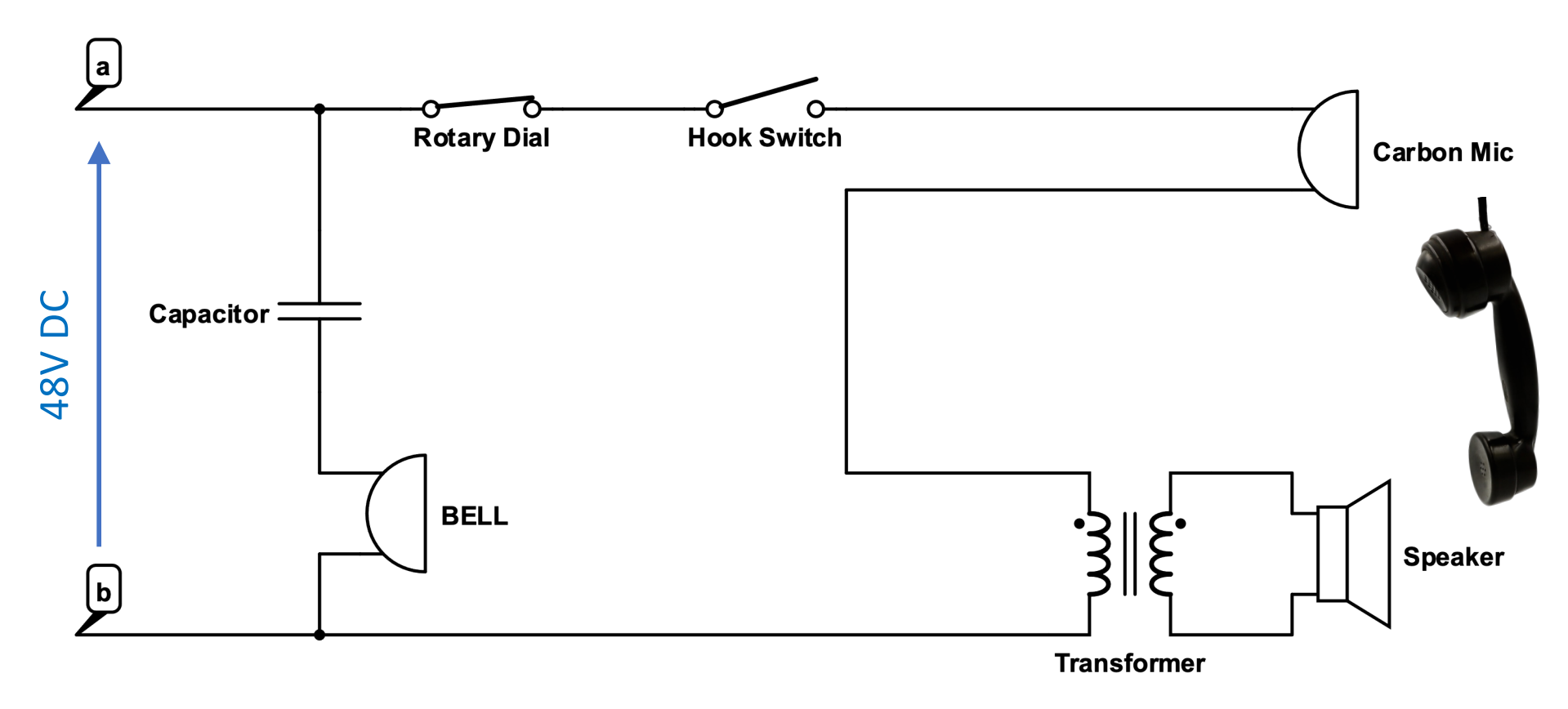

•Off Hook

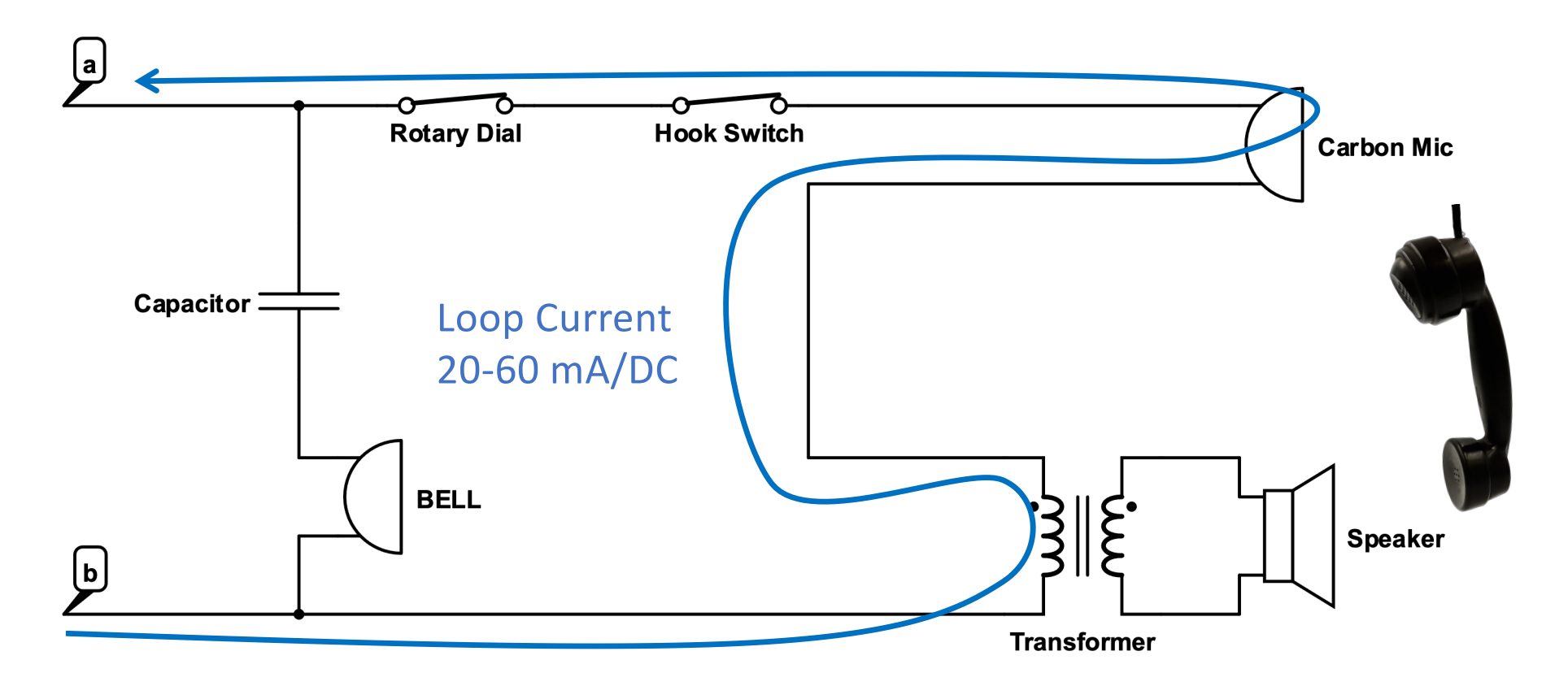

• Sidetone Cancelation

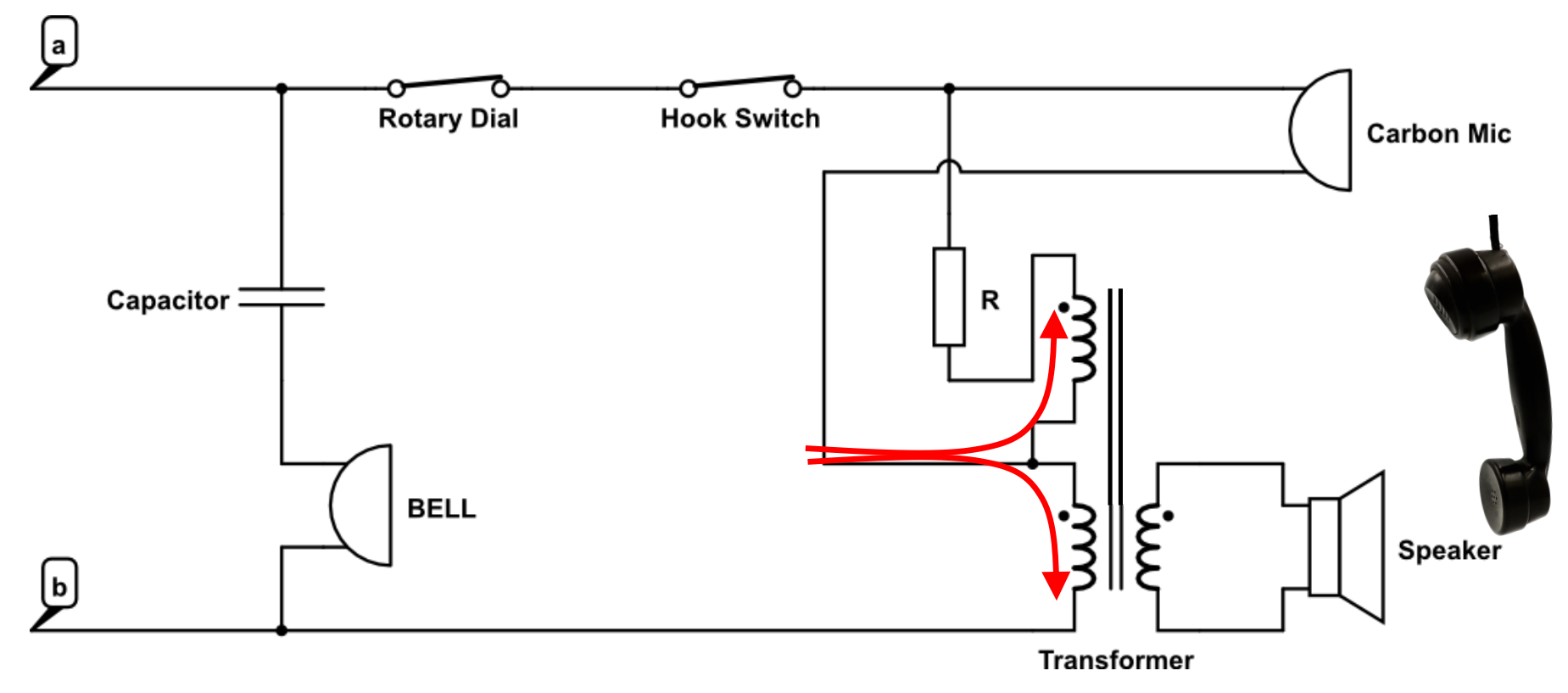

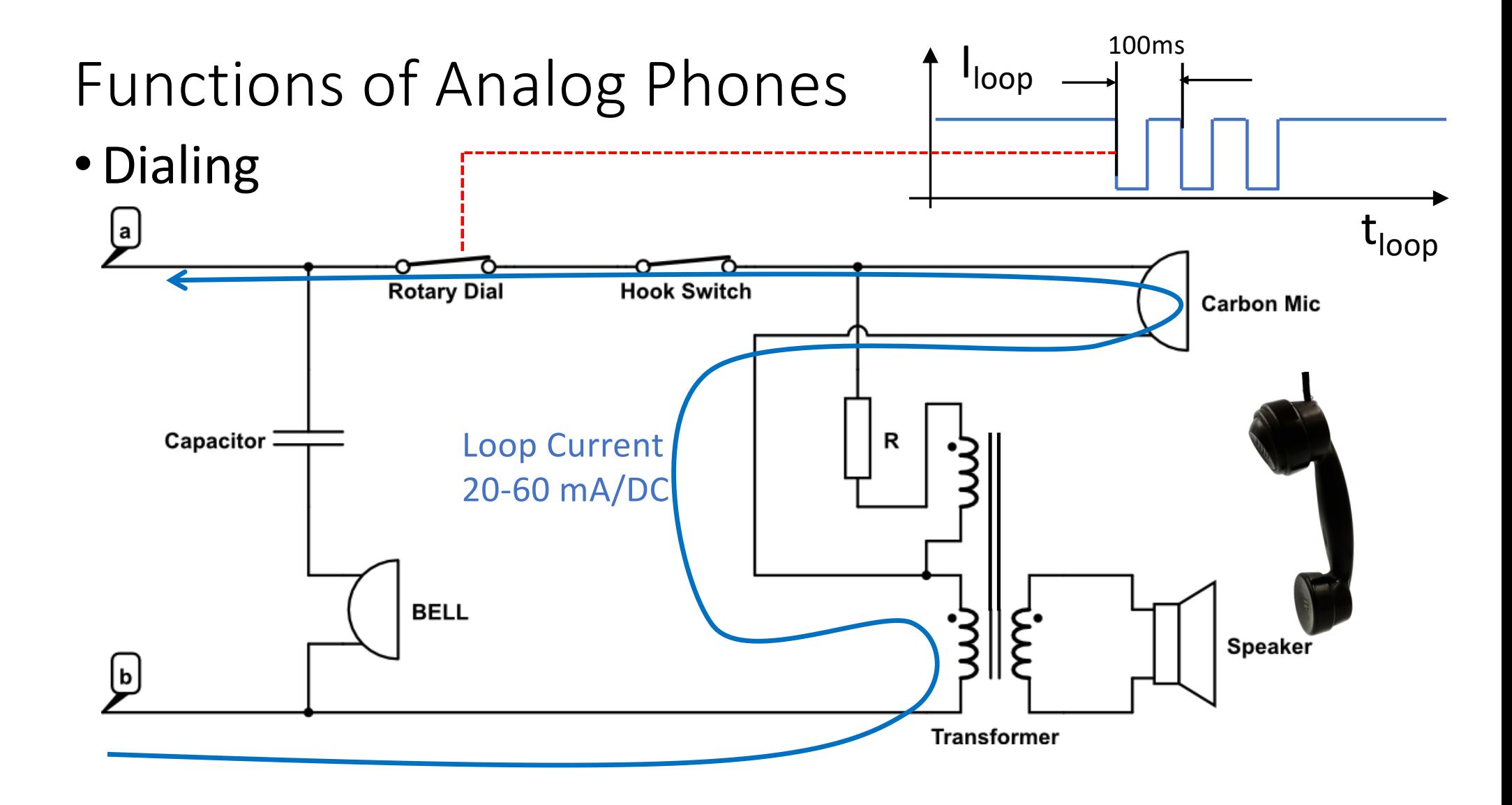

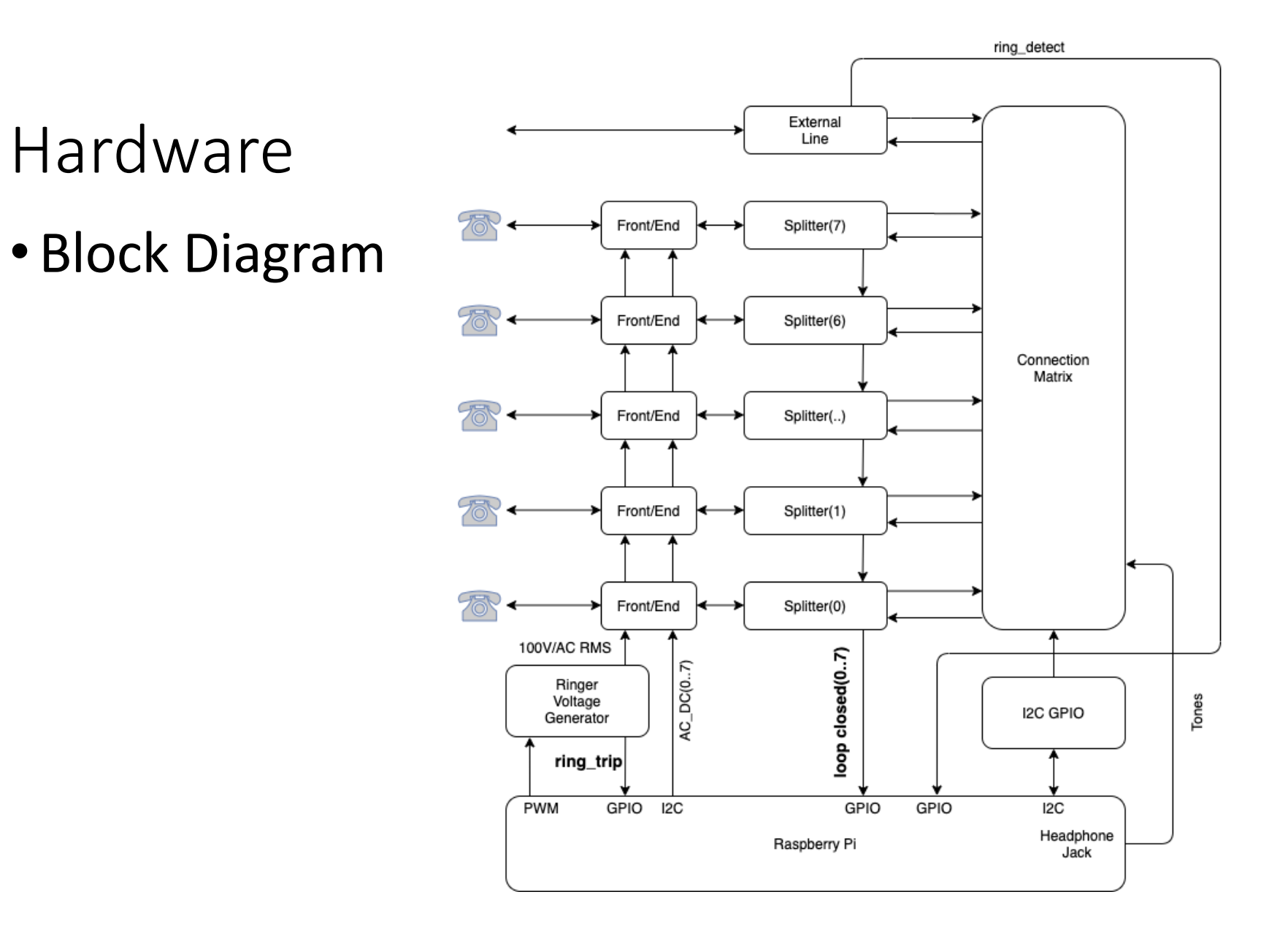

# Hardware

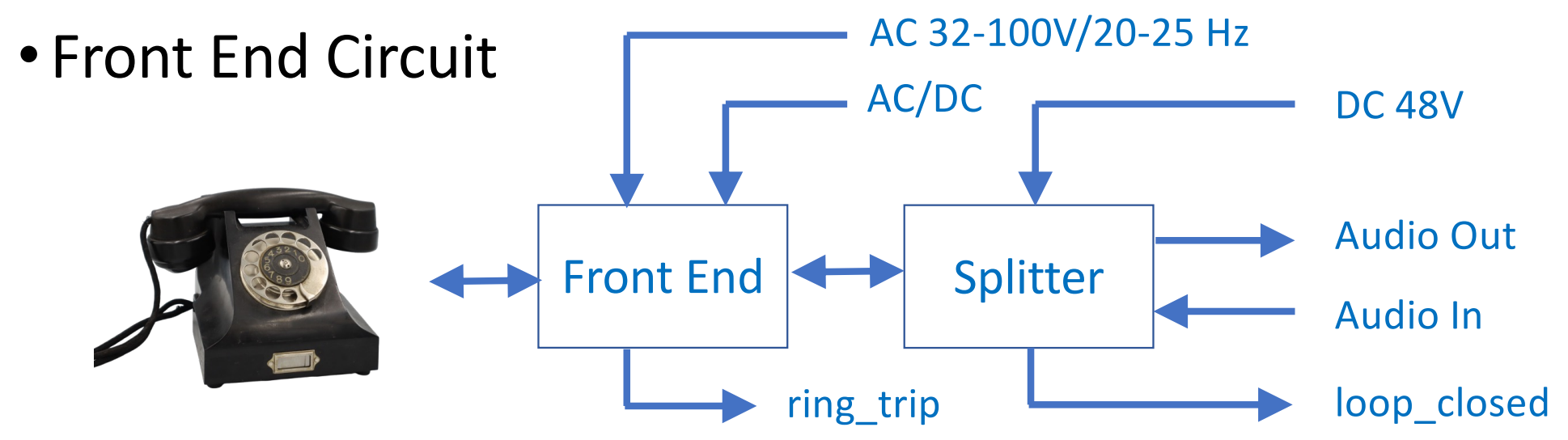

- Splits full Duplex analog audio into audio\_in and audio\_out
- Attaches to connection matrix
- Detects when DC-Loop is closed
- Switches to ringing voltage
- Ring Trip

### Hardware – Front End

• Generating AC Voltage for Bells

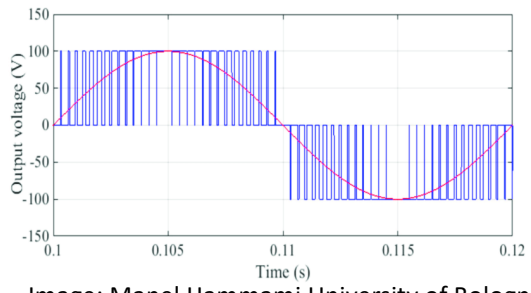

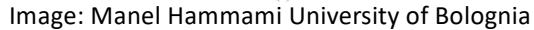

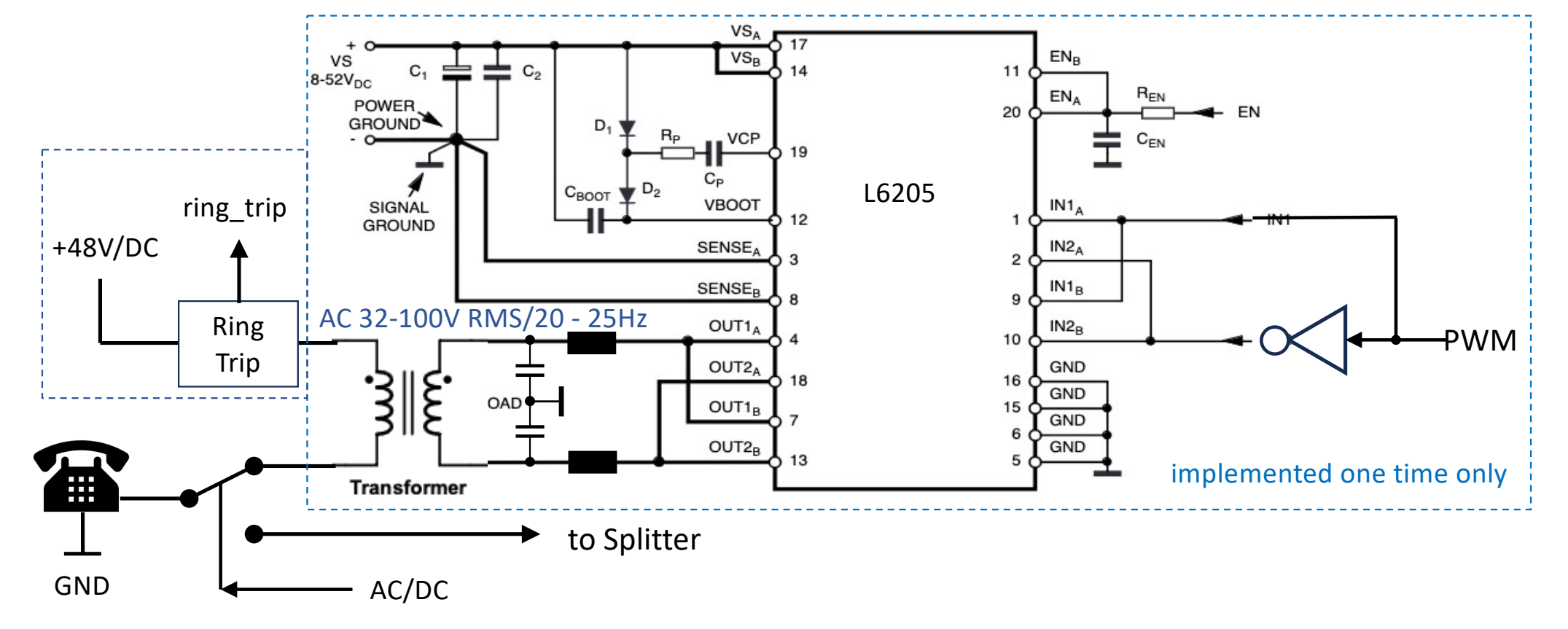

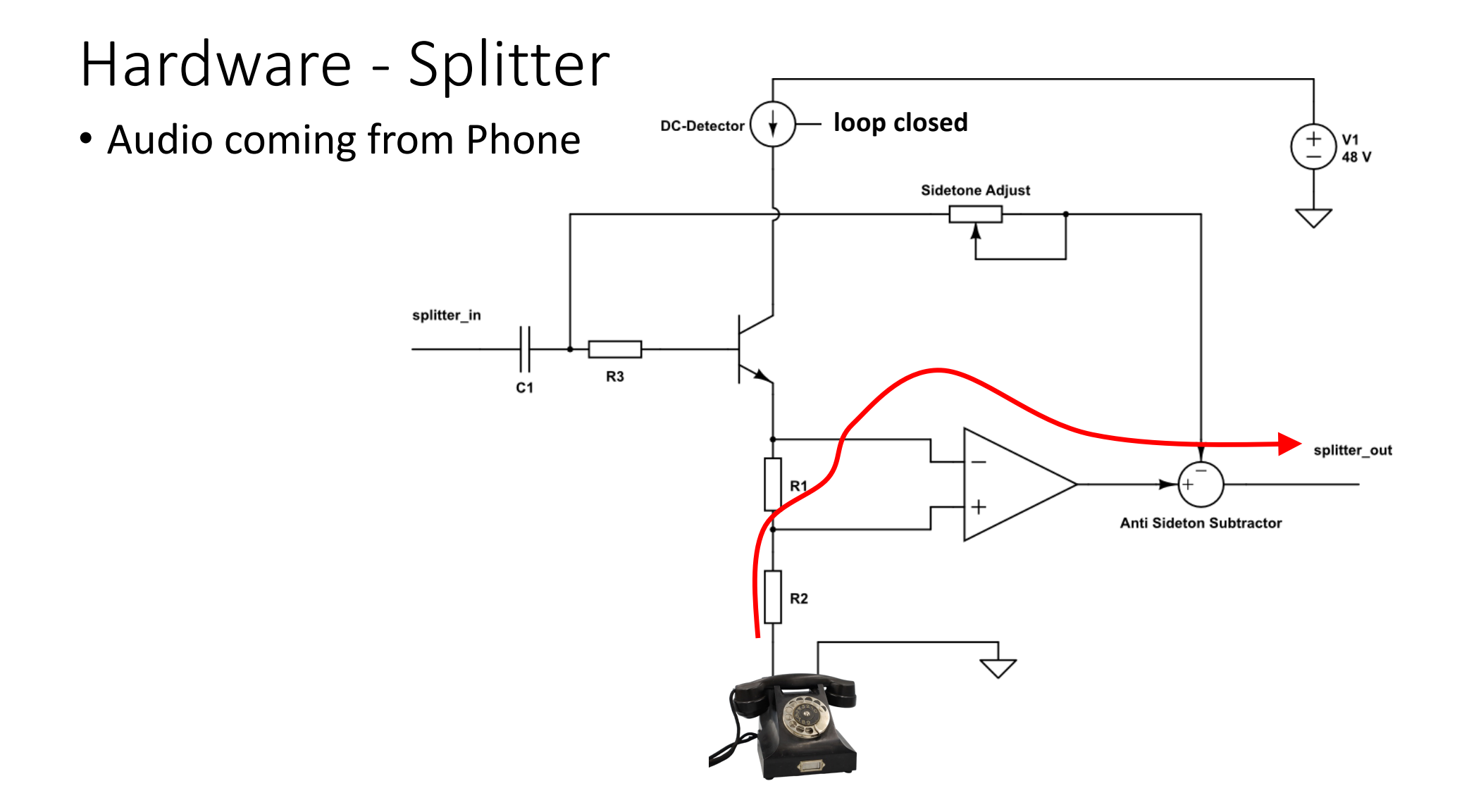

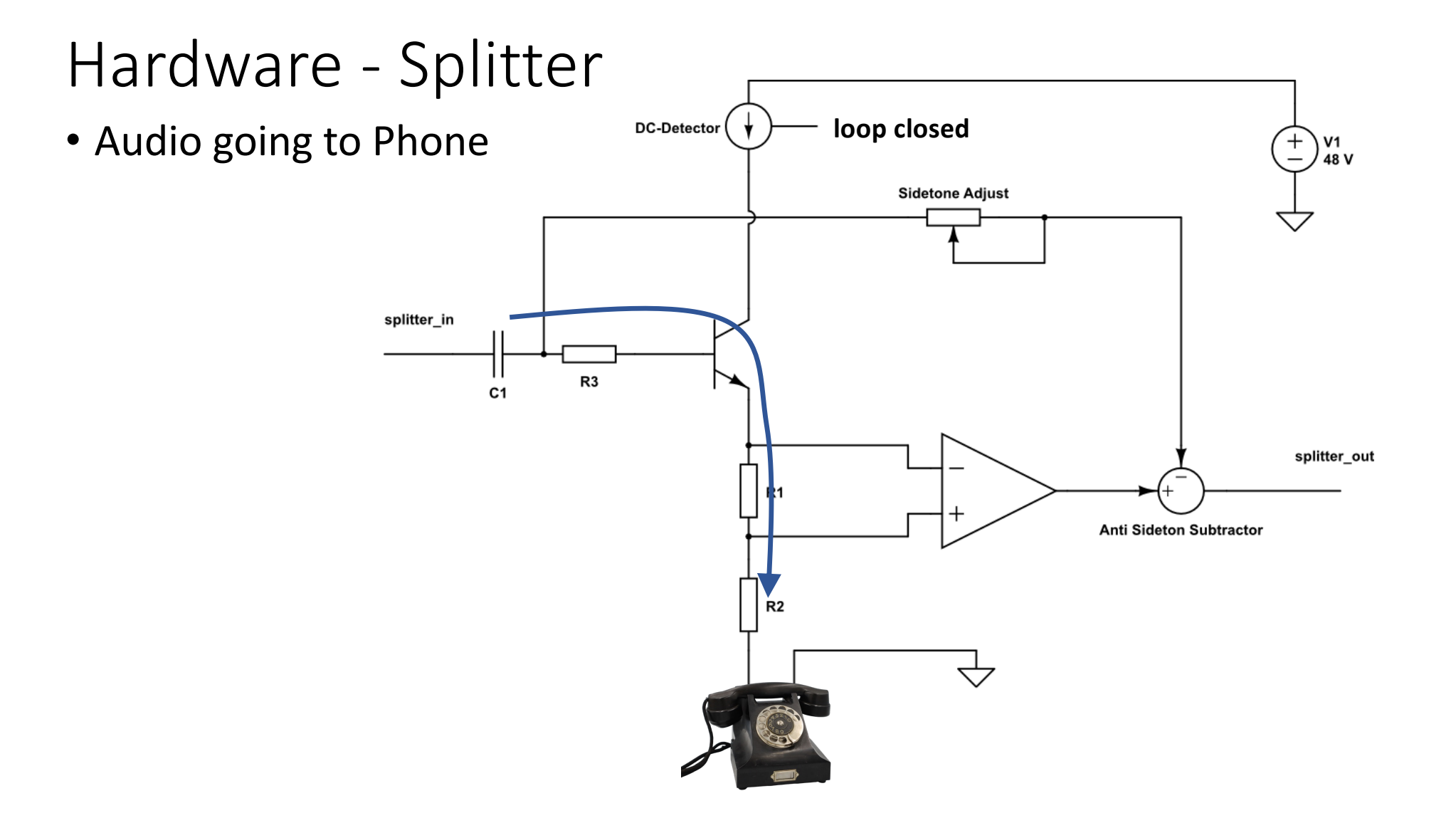

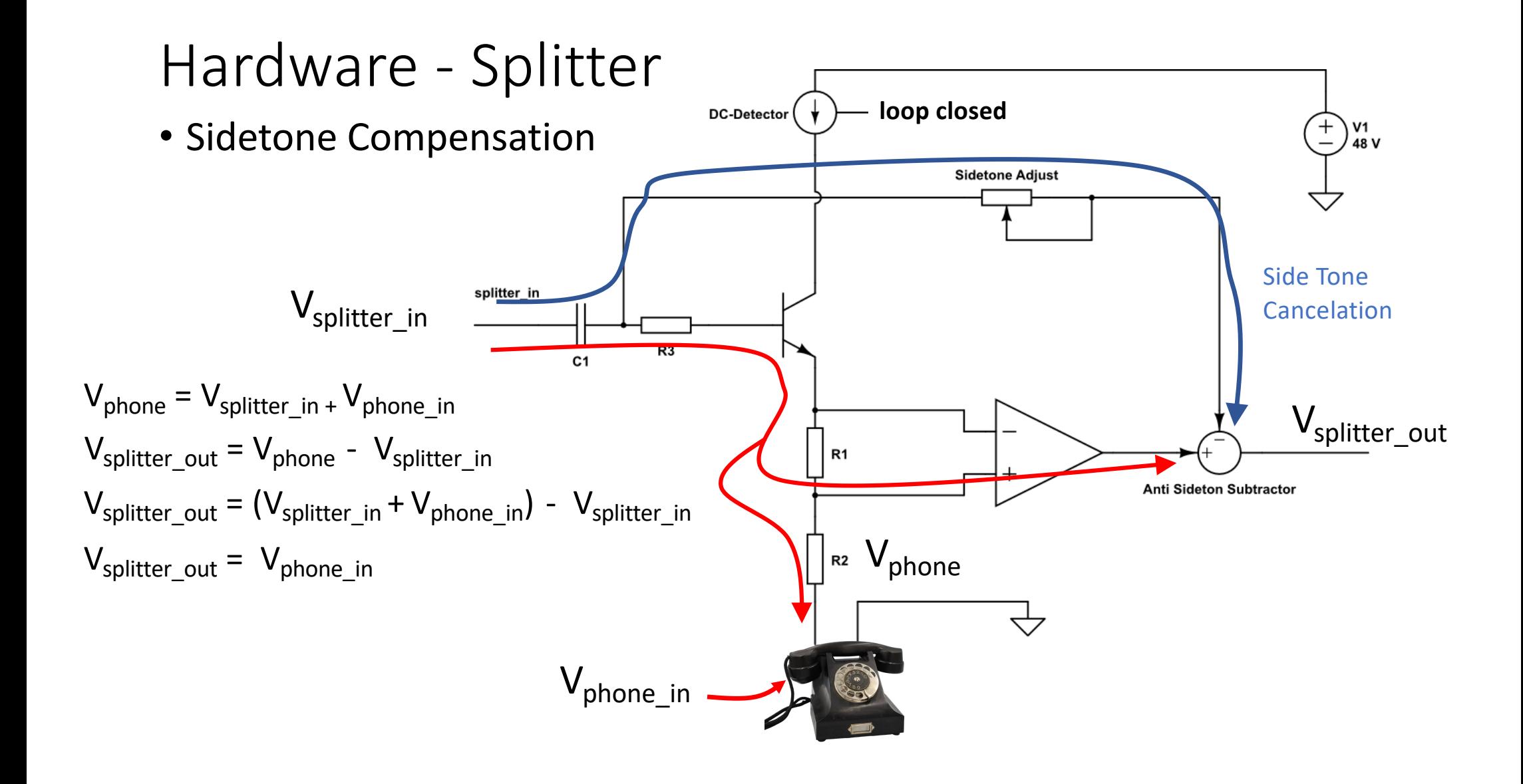

#### Software Generates cadences for • Overview over realtime tasks ringing, busy etc generate\_signals **GST Signals Pipeline** sem\_wait(&sem\_signal) main fsm tone\_gen tonepipeline sem\_post(&sem\_signal) rotary (GST\_STATE\_PLAYING) tonepipeline pthread\_cond\_wait(&dial) ptread\_cond\_signal(&dial) pthread\_cond\_wait(&dialcomple pthread\_cond\_signal(&dialcomplete) **GST DTMF Pipeline** sem\_post(&dtmf) play\_dtmf sem\_wait(&dtmf) announcement pipeline (GST\_STATE\_PLAYING) PWM GST Audio Messages Pipeline **Task D** Frequency **Task A** play\_announcements announcement pipeline Scheduler-Task C **Task B CPU** Round Robbin Scheduling used

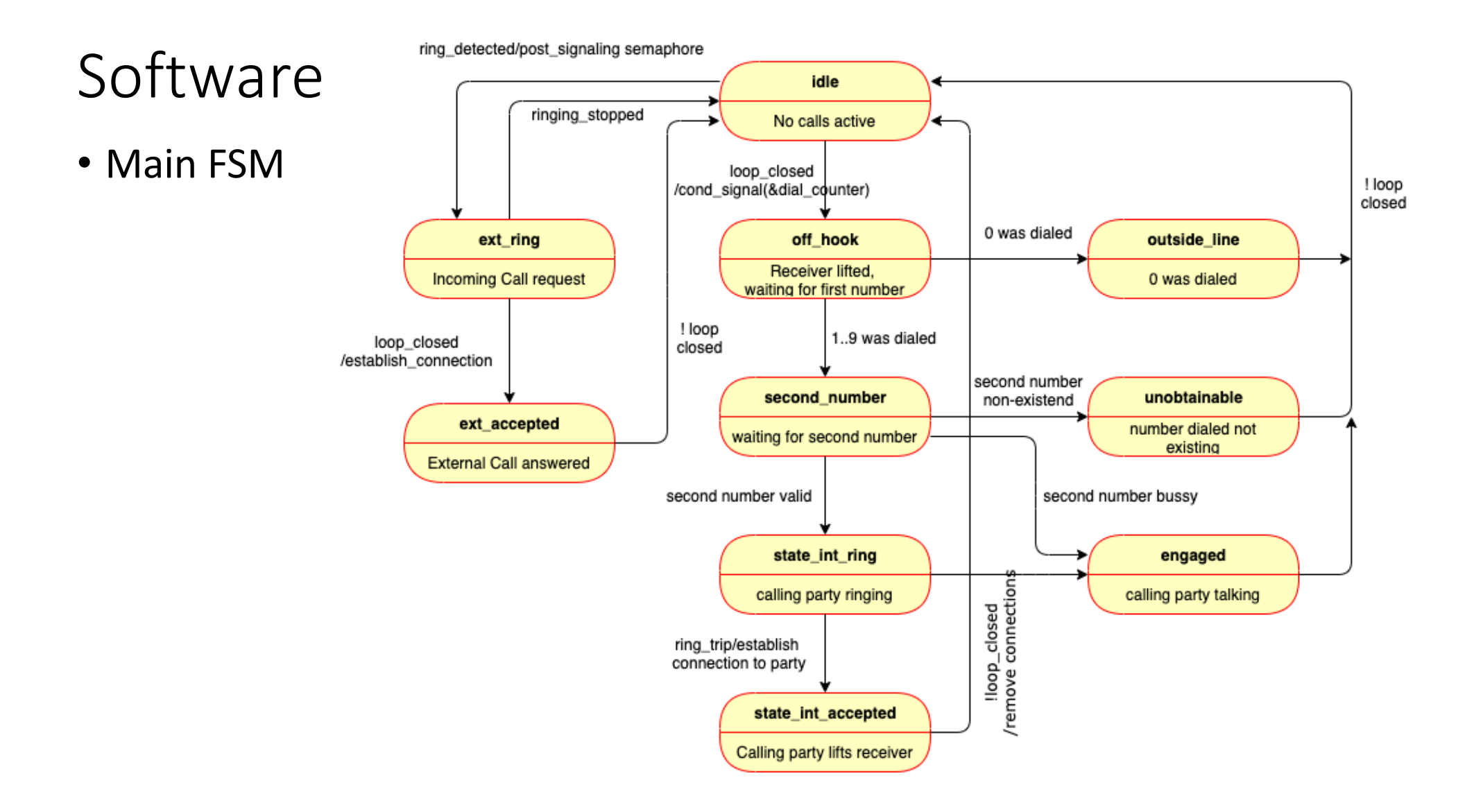

# Counting Pulses from Rotary Dialer

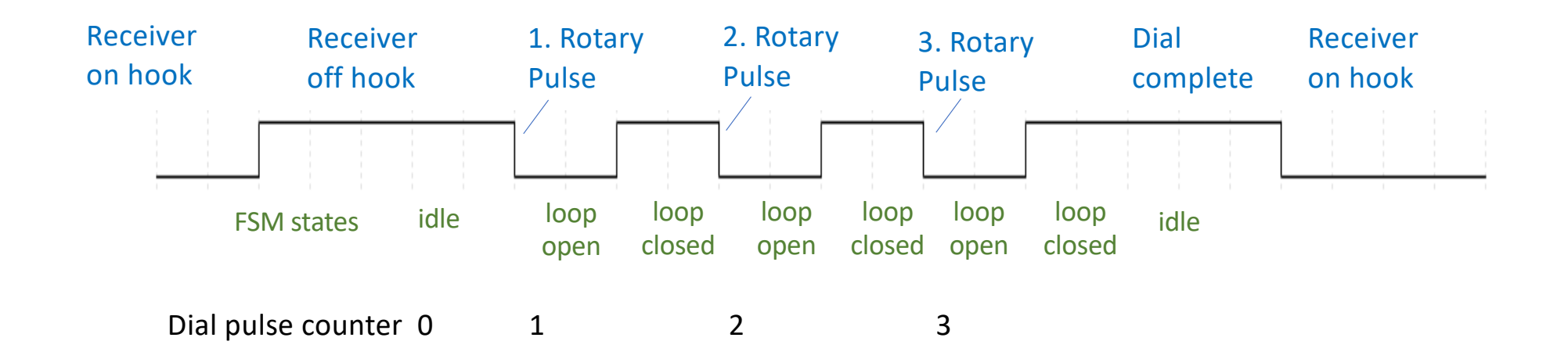

# Counting Pulses from Rotary Dialer

- Userspace GPIO exceptions used to count dial pulses (signal **loop\_closed**)
- Changes on signal *loop\_closed* evaluated through pseudo file-system
- *select*() allows a program to monitor one or multiple file descriptors
- System call function *select*(*)* returns changes in loop closed files

**int select(int** *nfds***, fd\_set \****readfds***, fd\_set \****writefds***, fd\_set \****exceptfds***, struct timeval \****utimeout***);**

```
select() > 0 : exception occured
select() == 0 : timeoutselect() == -1 : failure
```
This set is watched for "exceptional conditions" The longest time **select**() may wait before returning, even if nothing interesting happened.

#### Example:

**retval = select(my\_file +1, NULL, NULL, &fd, &tv);**

29.12.23 ZHAW, Microcomputer Systems 2 20

# Counting Pulses from Rotary Dialer

#### • Rotary Counter - Finite State Machine

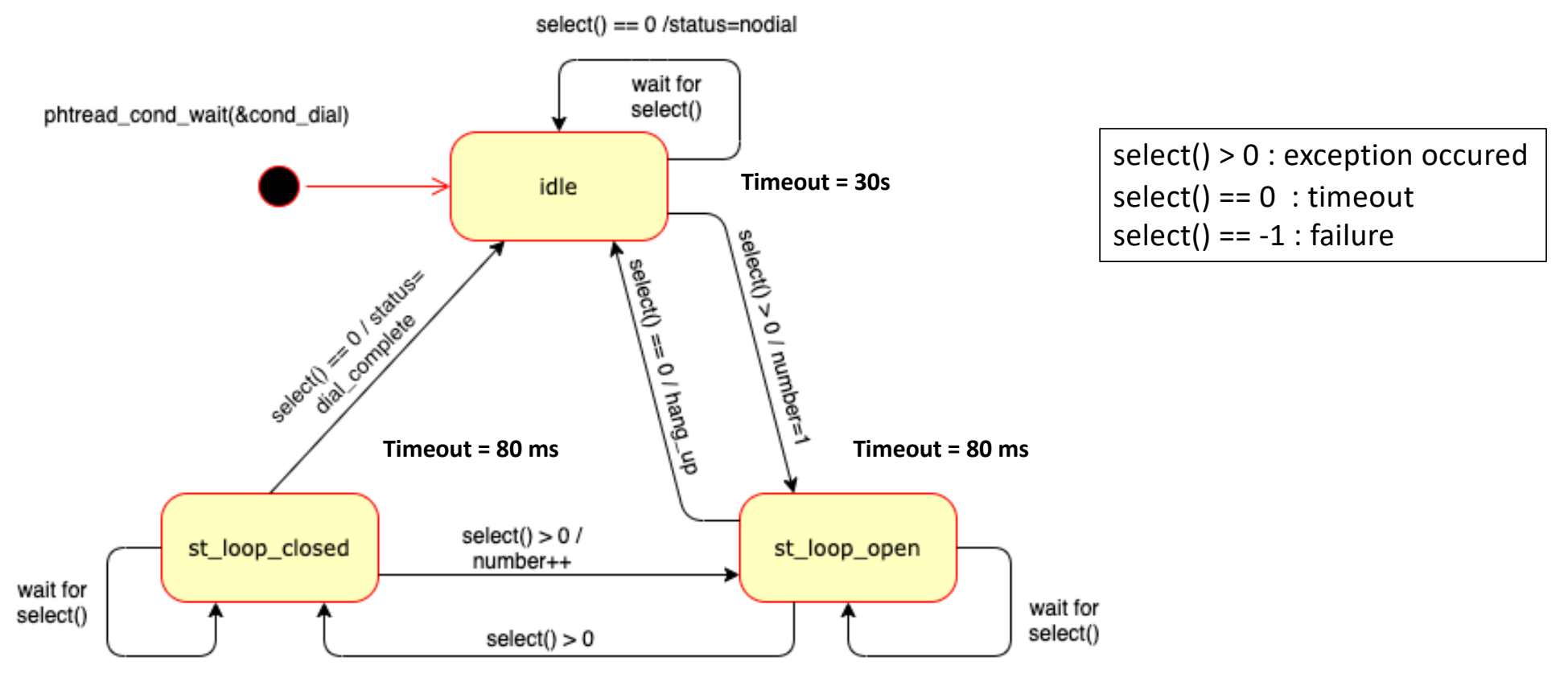

• DTMF

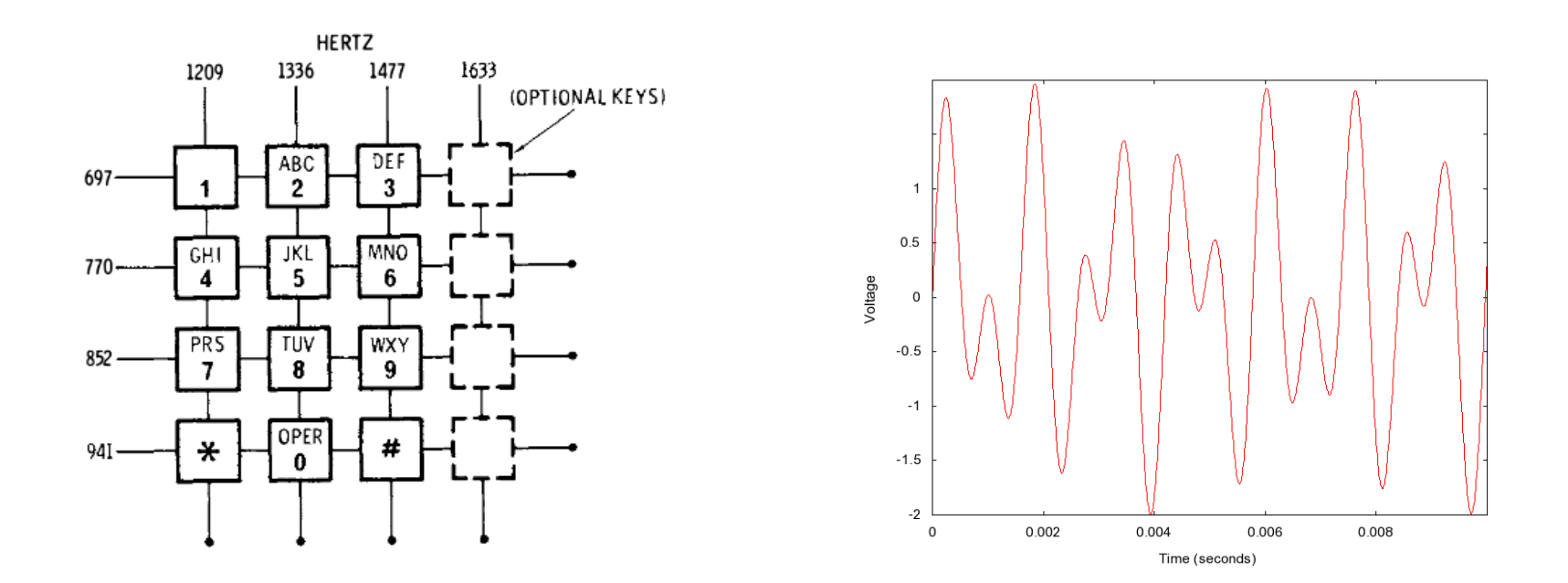

Don Lancast[er. "TV Typewriter Cookbook](https://www.tinaja.com/ebooks/tvtcb.pdf)[". \(TV Typewrite](https://en.wikipedia.org/wiki/TV_Typewriter)r). Section "400-Style (Touch-Tone) Modems". p. 177-178.

• GST

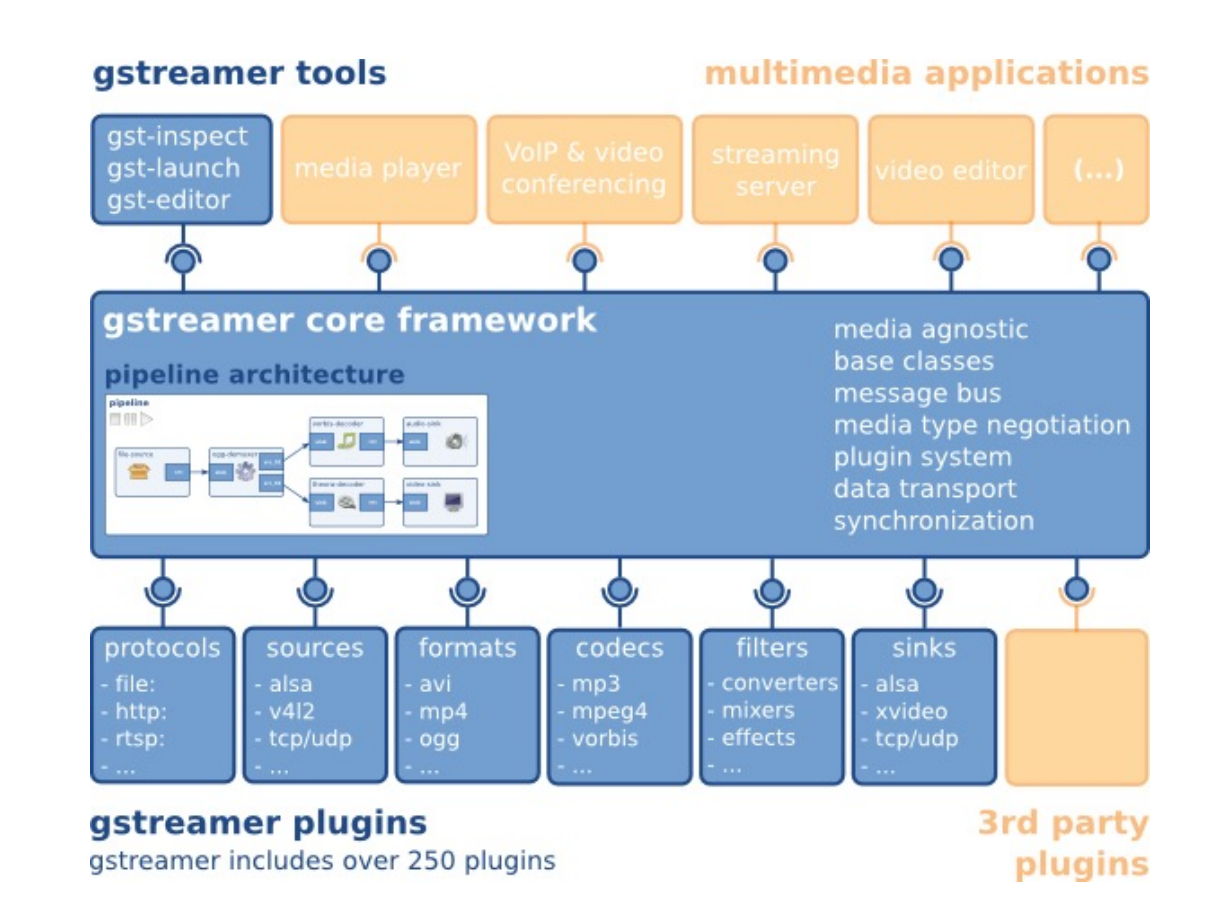

#### • Generating DTMF Pulses and Tones

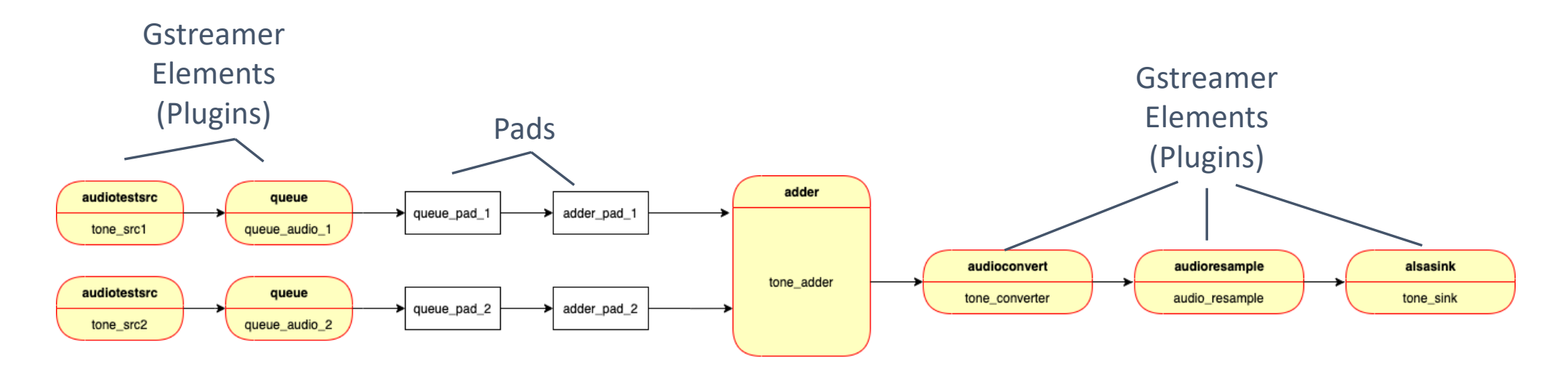

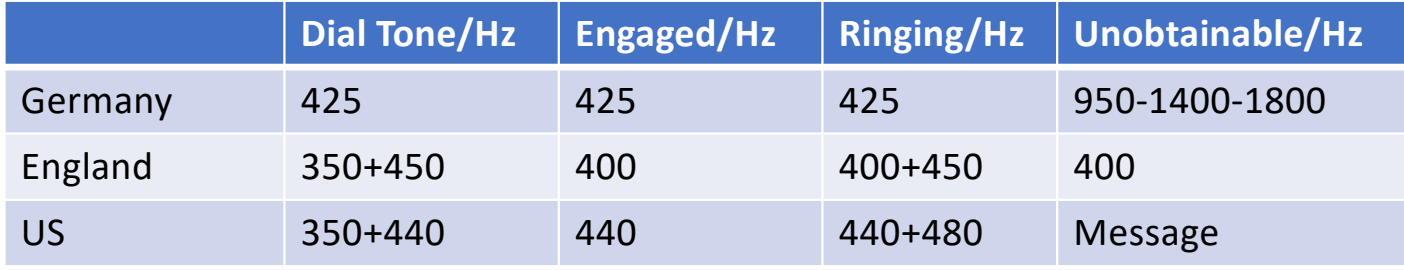

# Possible Improvements

- Use IC Matrix to be able to connect multiple parties
- Expand Main-FSM for multiple parties
- Use cheaper Raspberry-Pi (RPI-Nano)
- Program with Micro-Python
- Improve Splitter
- Less Power Consumption (One processor, lower clock frequency)

**https://github.com/hansgelke/retro\_v3**

### **Thanks for listening**

### Hardware – Connection Matrix

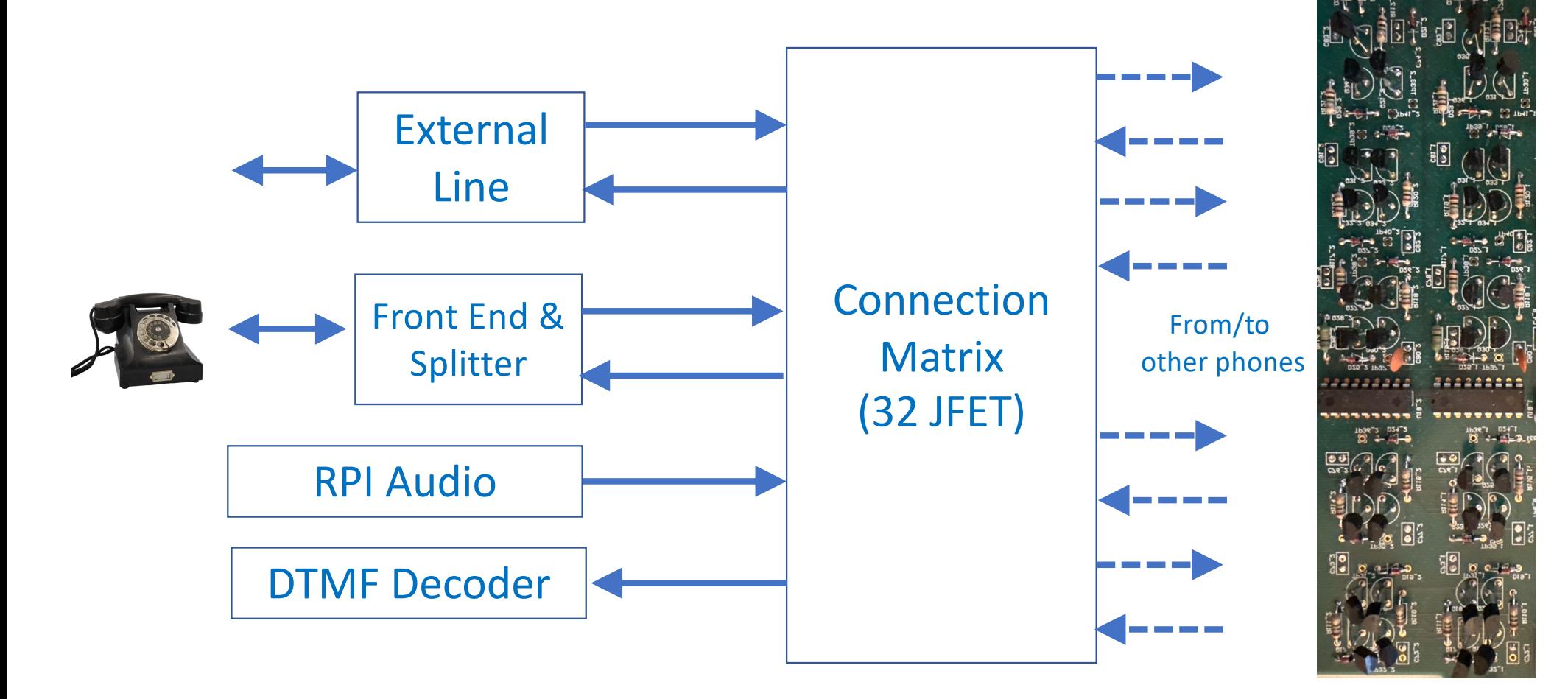

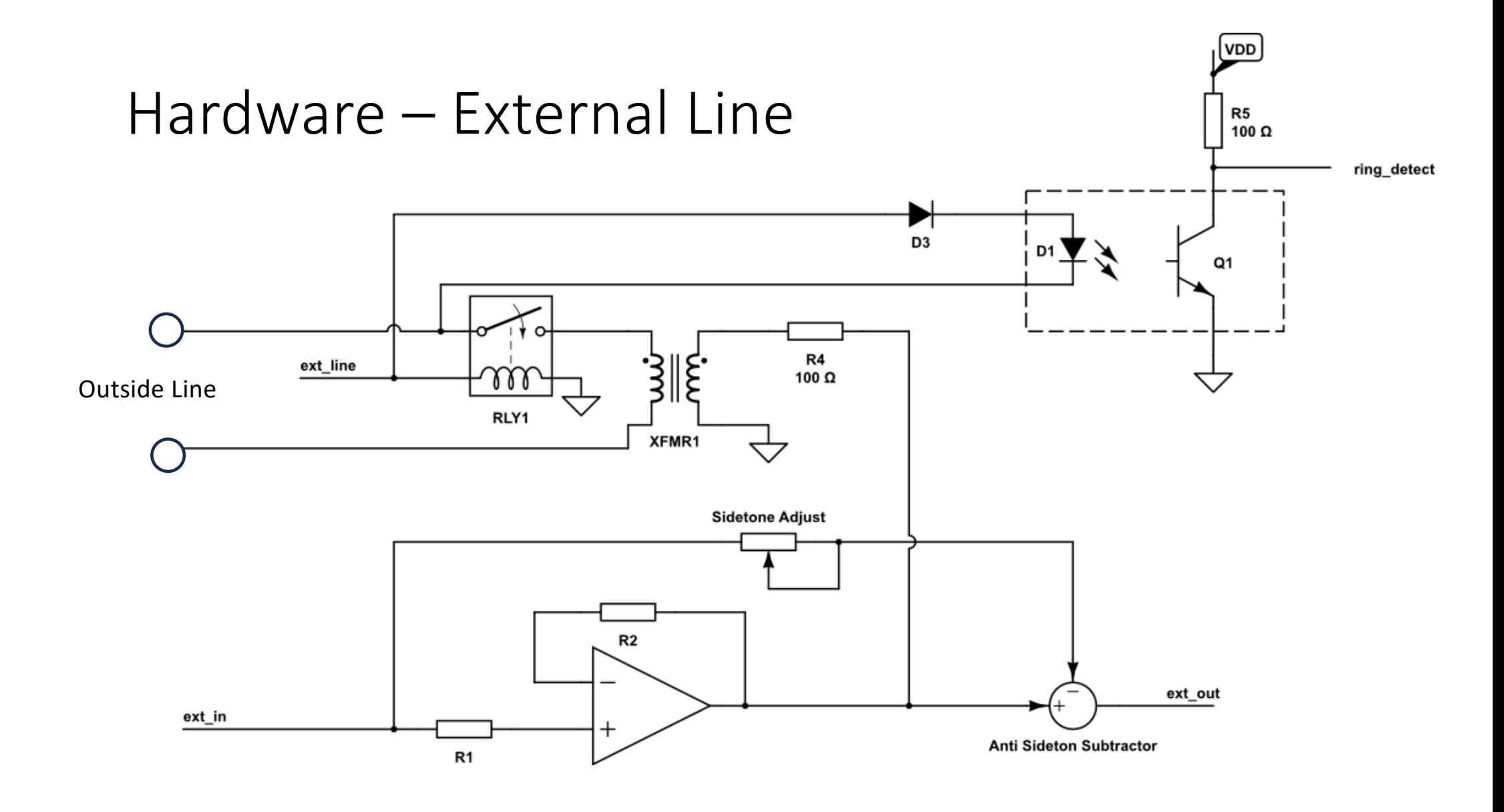

• GST Pipeline for Announcements

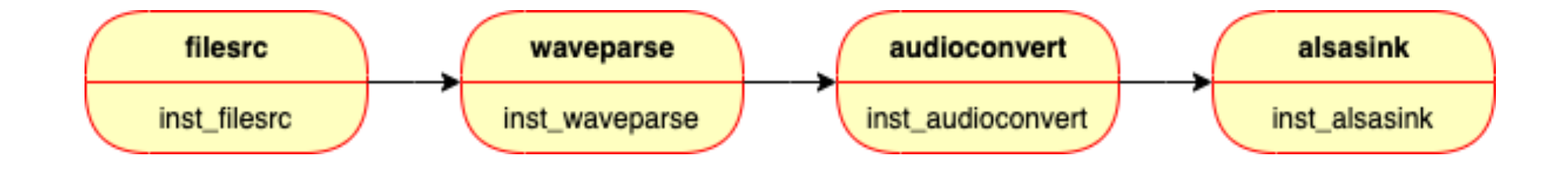

• Realtime Scheduling

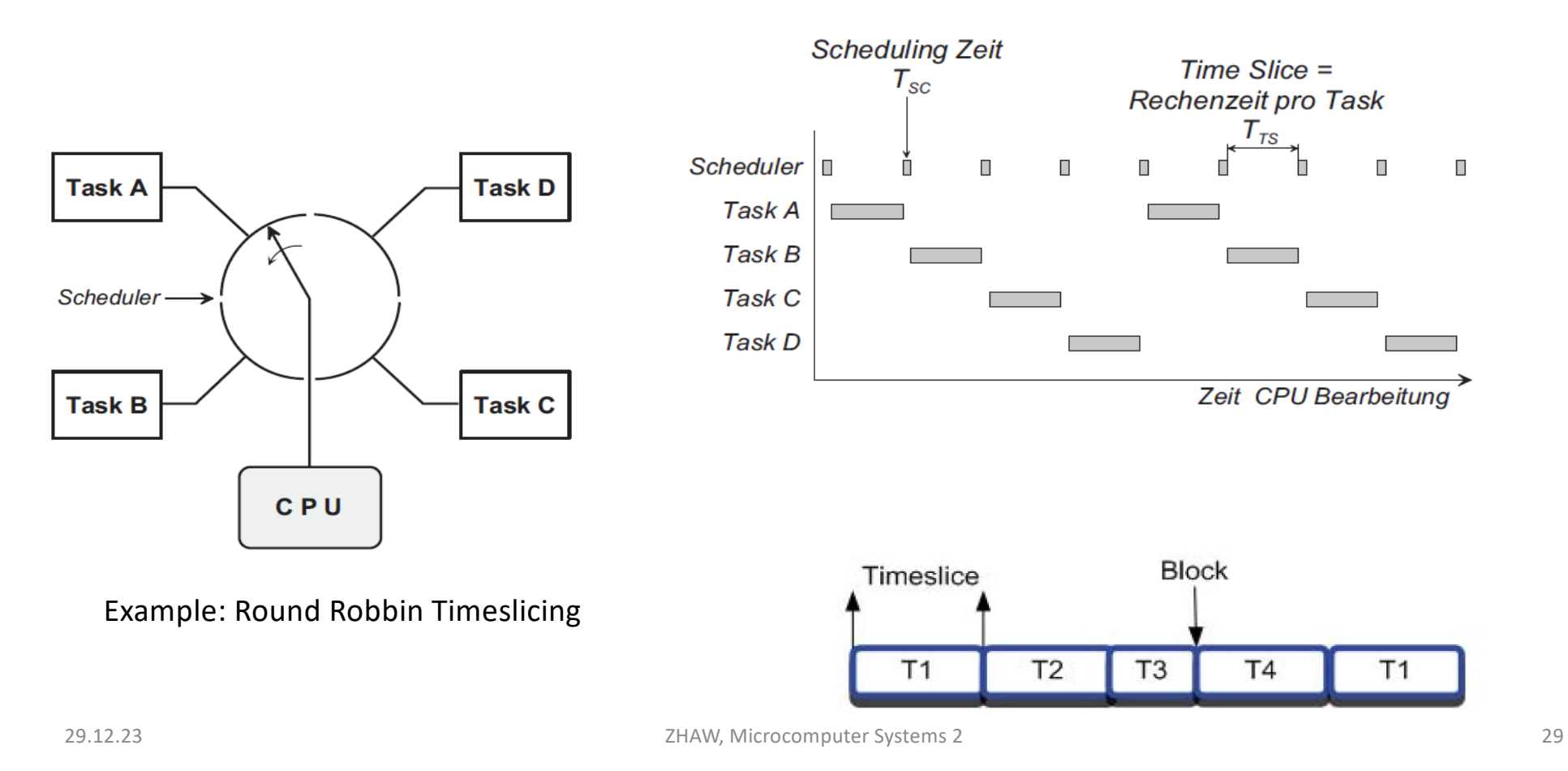

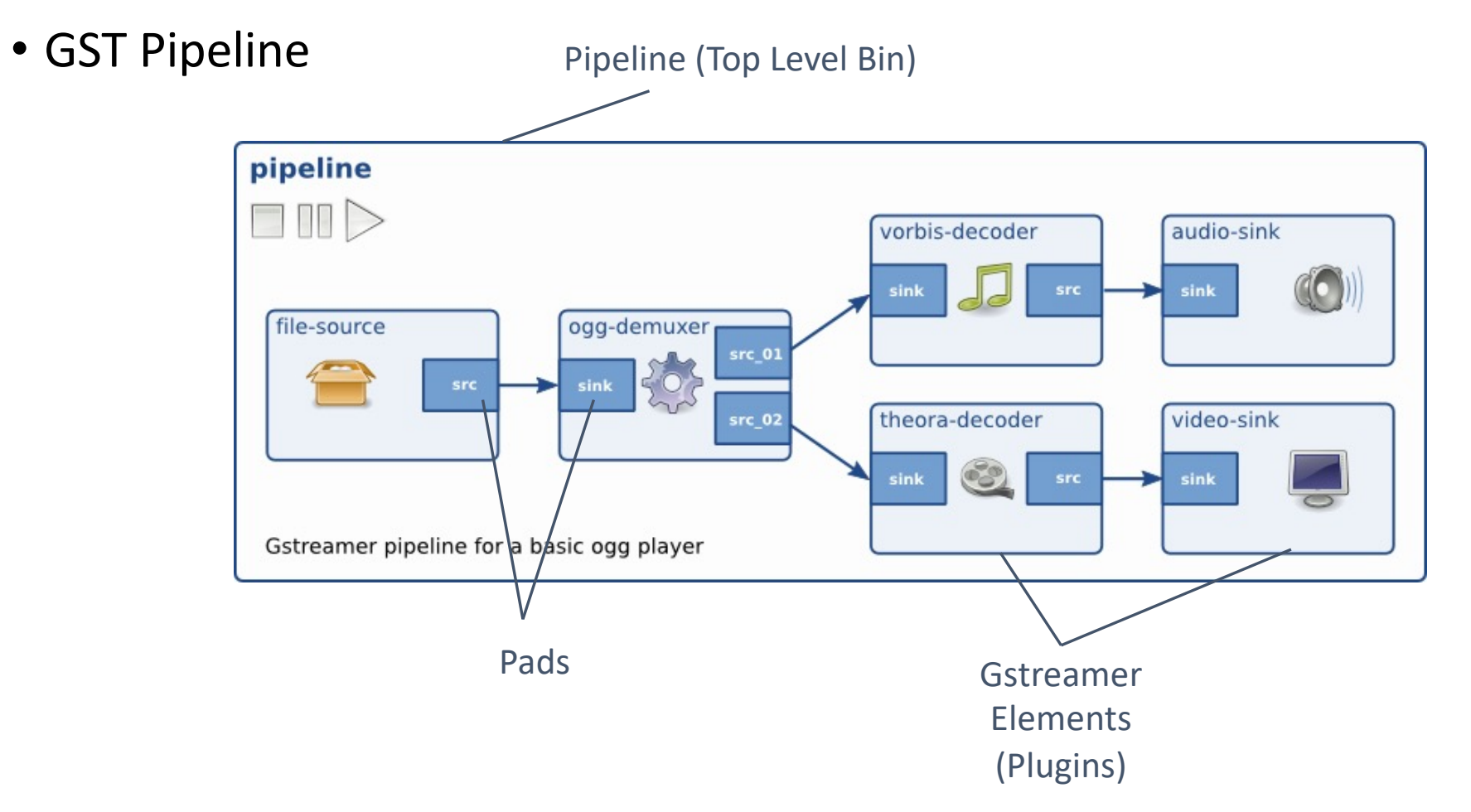

#### Features

- Central switch for eight phones
- External calls via analog phone line
- Looks and feel of phones world wide (implemented: German, US, UK)
- C-Software for Yocto Linux running on Raspberry Pi 4 (RPI)

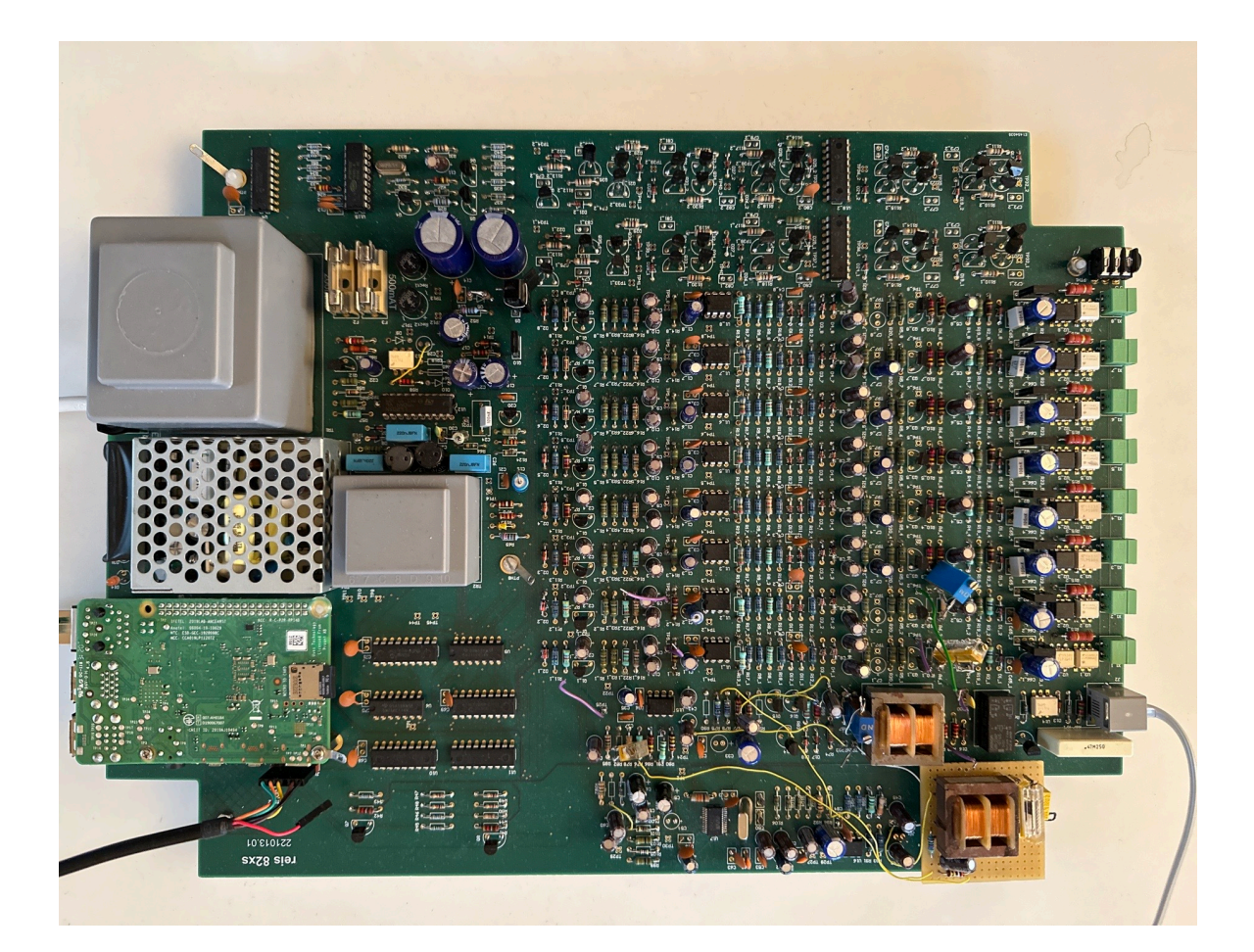

# Splitter

• Example Audio Splitting

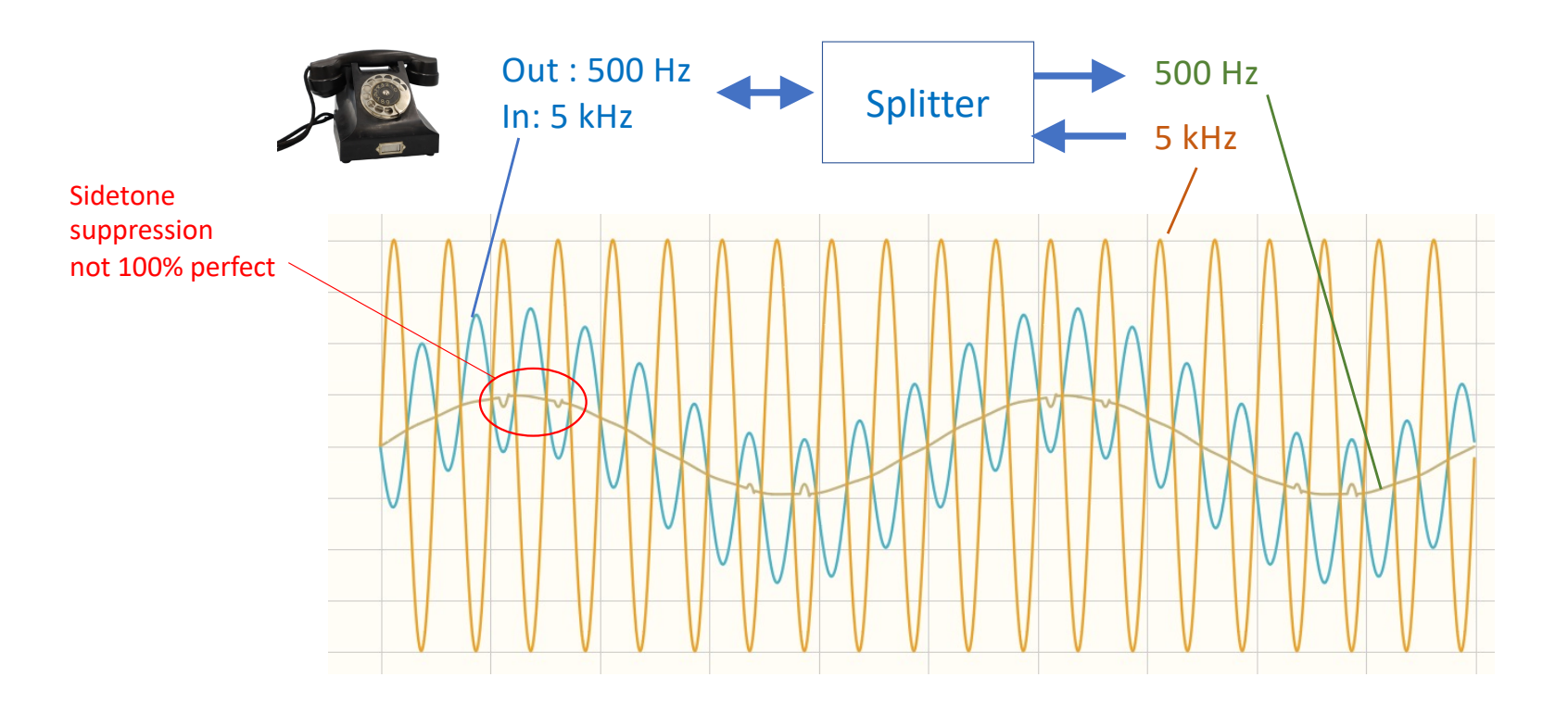